ที่สธ ...............................................

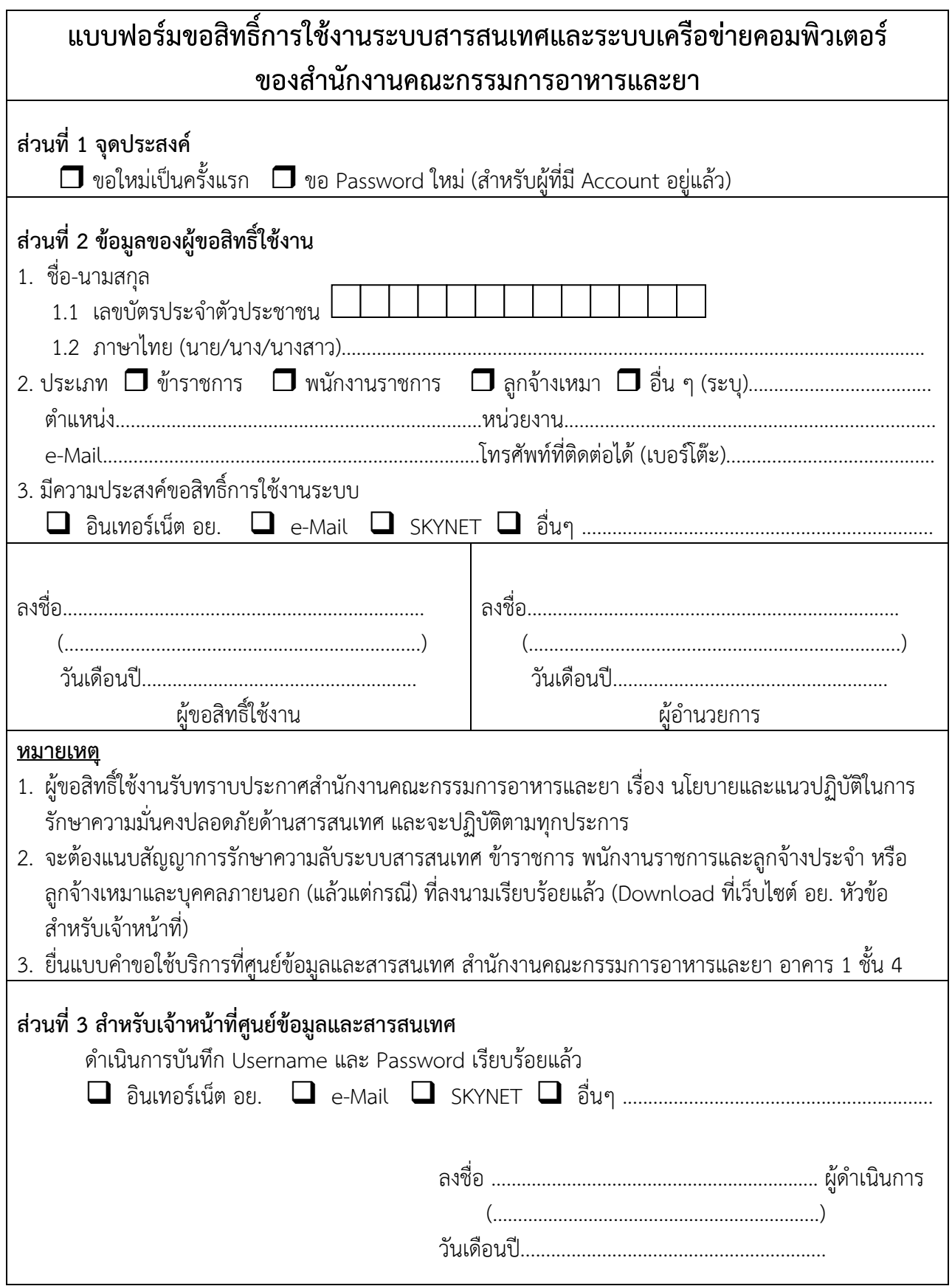